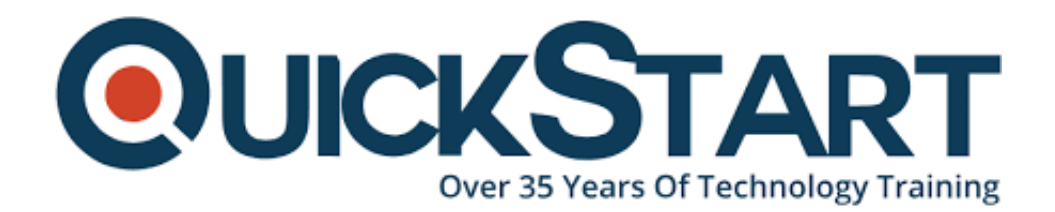

**Document Generated: 06/30/2024 Learning Style: Virtual Classroom Provider: Oracle Difficulty: Intermediate Course Duration: 2 Days**

# **Oracle Essbase 11.1.2: Calculate Block Storage Databases (11.1.2.3) (OR-ESS-CBSD)**

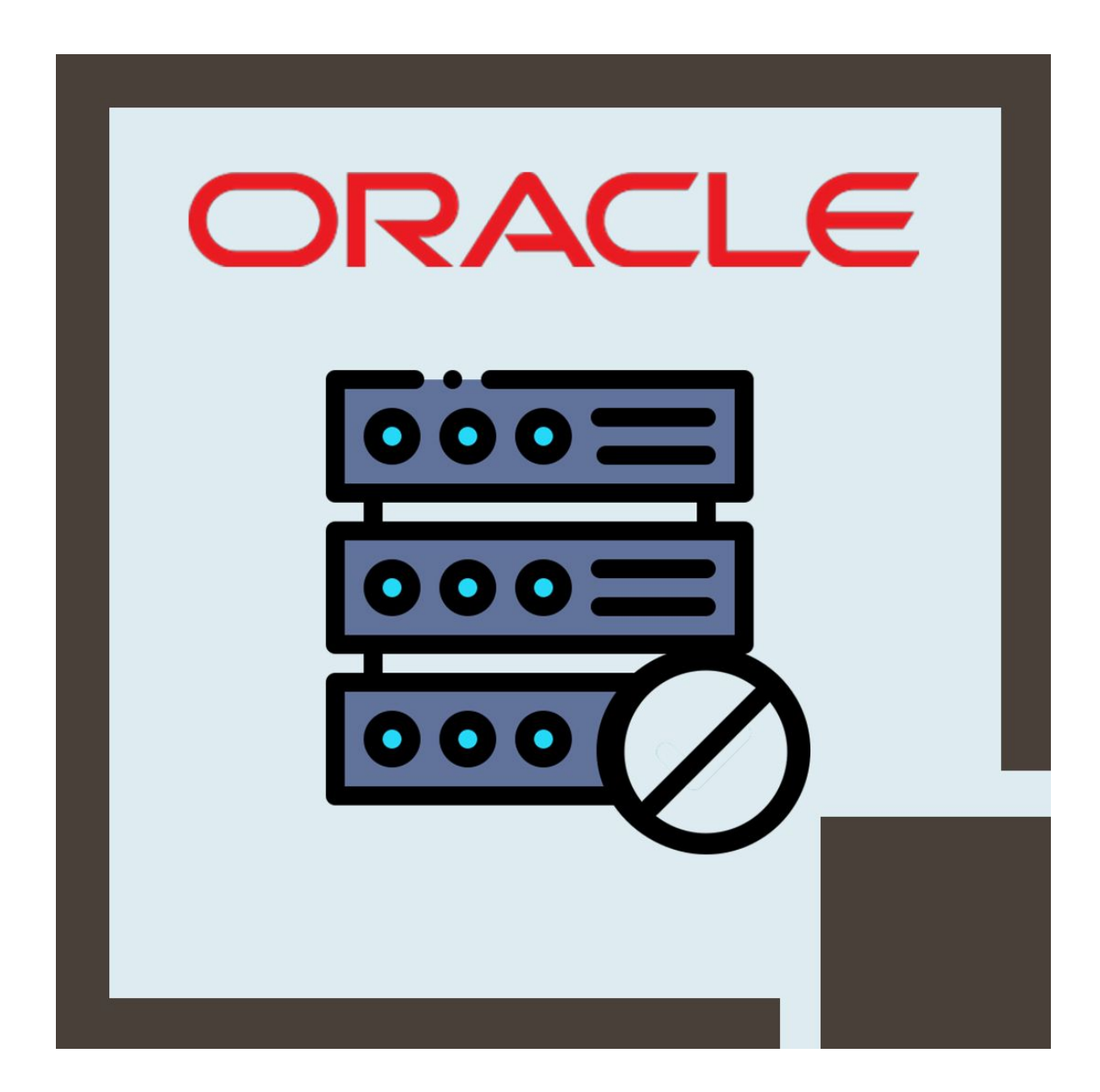

## **About this course:**

This Oracle Essbase 11.1.2: CBSD 11.1.2.3 course provides you the knowledge and understanding of the theories and principal techniques for designing the calculations in block storage databases through Essbase Release (11.1.2.3). Professional Oracle University trainer will examine database configuration and structure and provide you fundamental calculation building blocks, like IF and FIX statements.

## **Learn To:**

- Create and review calculation scripts.
- Enhance databases by dynamic calculations.
- Create advanced calculations.
- Define block storage database and Essbase structures.
- Allocate and normalize data.

## **Benefits to You:**

By appearing at this course, you will learn the calculation script development methods and way to rectify usual miscalculations. You will study the methods for effective leverage dynamic calculations to improve database efficiency and develop advanced calculation scripts, like, multidimensional range calculation, crossdatabase calculations, and allocations. Through involvement in hands-on practice sessions and design discussions. You will enhance your skills and knowledge of major Essbase concepts.

**Note:** This course is designed for those people who are using Oracle Essbase (11.1.x) or Hyperion Essbase Analytics (9.3.1).

## **Course Objective:**

- Knowledge of practical methodology for testing and developing block storage calculations, with simple to the complex.
- Emphasis calculations in particular subsets of data.
- Learn the mechanisms through which Essbase calculates and stores data in block storage databases.
- Learn how to use the dynamic calculation to optimize performance and improve the database.
- Examine various methods for planning and implementing multidimensional allocations.
- Understanding of default database calculation order and examine the relation of block storage data structures.
- Analyze the several calculation variables and implement those variables in calculation scripts.

## **Audience:**

- Database Designers and Administrators
- Data Modelers
- Data Warehouse Developer and Administrators
- Data Warehouse Analyst
- Technical Consultant
- Business Intelligence Developer

## **Prerequisite:**

• Oracle Essbase (11.1.2) Bootcamp

## **Course Outline:**

#### **Essbase Overview**

- Block Storage Calculation Overview
- Essbase Database Types
- Essbase
- **Business Scenario and Training Environment Overview**

#### **Data Storage and Calculation**

- Data Block Creation
- Data Storage and Calculation Fundamentals
- Database Statistics
- Database Calculation Process

#### **Calculation Script Basics**

- Calculation Script Organization
- Implementing a Script Development Process
- Intelligent Calculation

#### **Dynamic Calculation Overview**

- Dynamic Calculation Storage Options
- Design Considerations for Rates and Percentages
- About Dynamic Calculation
- Design Considerations for Dynamic Calculation

#### **Controlling the Calculation Process**

- Controlling Top-Down Calculation
- Performance Considerations
- Creating Complex Conditionals

#### **Copying and Clearing Data**

- Clearing Data with CLEARDATA
- Copying Data

• Clearing Data with CLEARBLOCK

## **Developing Advanced Calculations**

- Creating Calculation Variables
- Referencing Members Dynamically

## **Developing Analytic Calculations**

- Creating Typed Measures
- Typed Measures Overview
- Calculating with Typed Measures

## **Multidimensional Dynamic Calculations**

- Dynamic Calculation Order
- Optimization Guidelines

## **Normalizing Data**

- Normalizing Rates and Drivers
- Planning Data Normalization
- Loading Data to Upper-Level Members

## **Performing Advanced Allocations**

- Allocating Data
- Creating Multiple-Database Calculations

## **Appendix: Essbase Architecture**

- Essbase Components by Tier
- Essbase Architecture Overview

## **Credly Badge:**

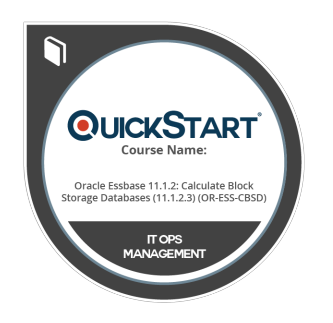

## **Display your Completion Badge And Get The Recognition You Deserve.**

Add a completion and readiness badge to your Linkedin profile, Facebook page, or Twitter account to validate your professional and technical expertise. With badges issued and validated by Credly, you can:

- Let anyone verify your completion and achievement by clicking on the badge
- Display your hard work and validate your expertise

Display each badge's details about specific skills you developed.

Badges are issued by QuickStart and verified through Credly.

**[Find Out More](https://www.quickstart.com/completion-badges) or [See List Of Badges](https://www.credly.com/organizations/quickstart/badges)**